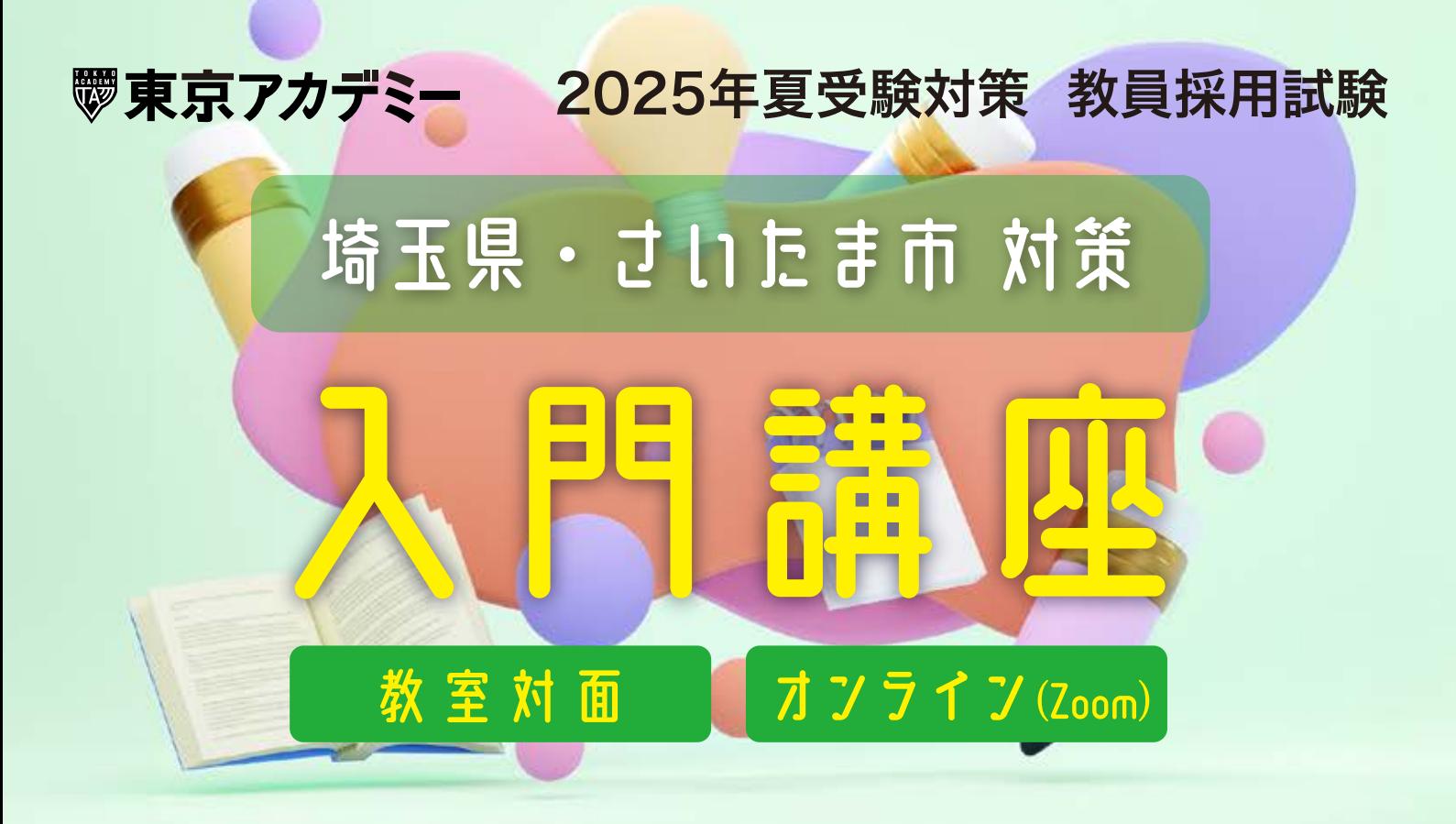

埼玉県・さいたま市の面接や論作文では「教育時事」に関する理解が不可欠です。 埼玉県・さいたま市を受験する上で避けて通ることができない「教育時事」について、 対策の第一歩としての内容をレクチャーいたします。 初学者から学習経験者まで、どなたでもご参加いただけます!

**2024<sup>年</sup>**

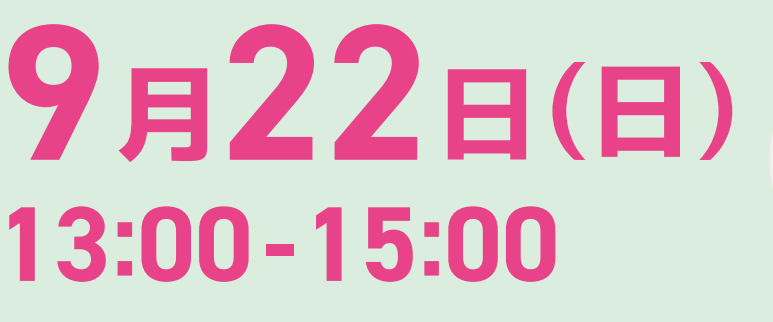

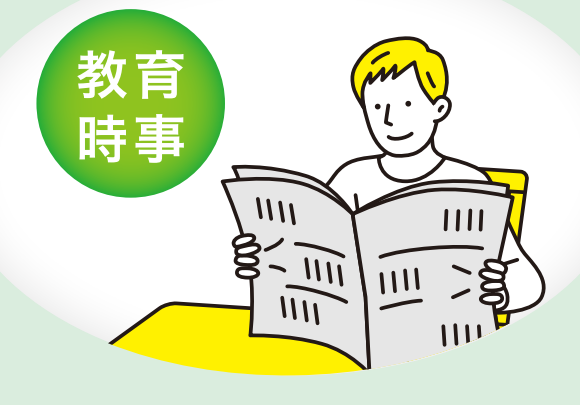

**実施校舎**

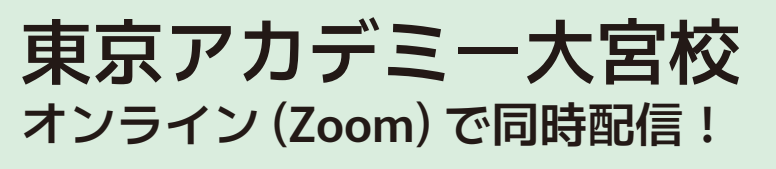

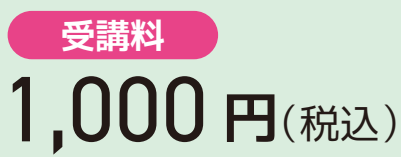

※10 月以降の大宮校実施の通年講座をお申込みの方は無料で ご受講いただけます。 通年講座申込みの際にご申請ください。

お申込方法詳細は裏面をご確認ください

通年講座を受講予定の方は もちろん、東京アカデミーの 講義を体験してみたい方に オススメの講座です!

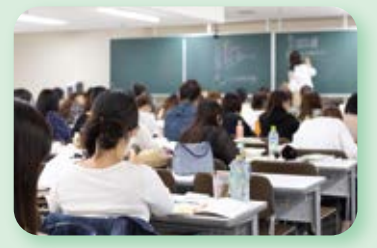

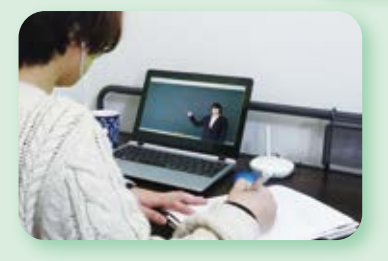

教室対面講義を ラインで同時配信! ご自宅でも 義の臨場感を体験 できます

## オンライン講義視聴に関しての確認事項

- ★本講座のオンライン配信はZoomを使用して行います。講義当日に欠席された際の見逃し 配信はございません。
- ★事前に「ミーティング用Zoomクライアント」をインストールし、必ずご自身で Zoom の視 聴環境をご確認ください。
- ★講義視聴時の Zoom ミーティングURL、ID、パスコードは、講義当日AM9:00までにメール配 信いたします。恐れ入りますが、講義当日 AM10:00 を過ぎてもメール配信されない場合は、 講義開始までに申込校舎へお問い合わせください。
- ★ご不明な点がございましたら、実施校舎にお問い合わせください。

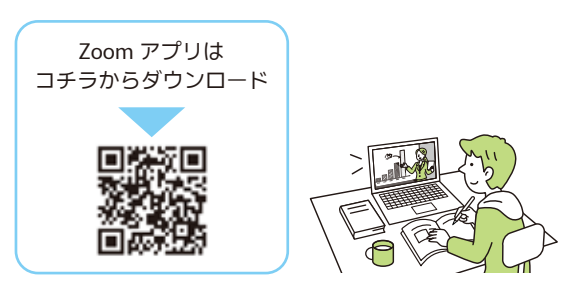

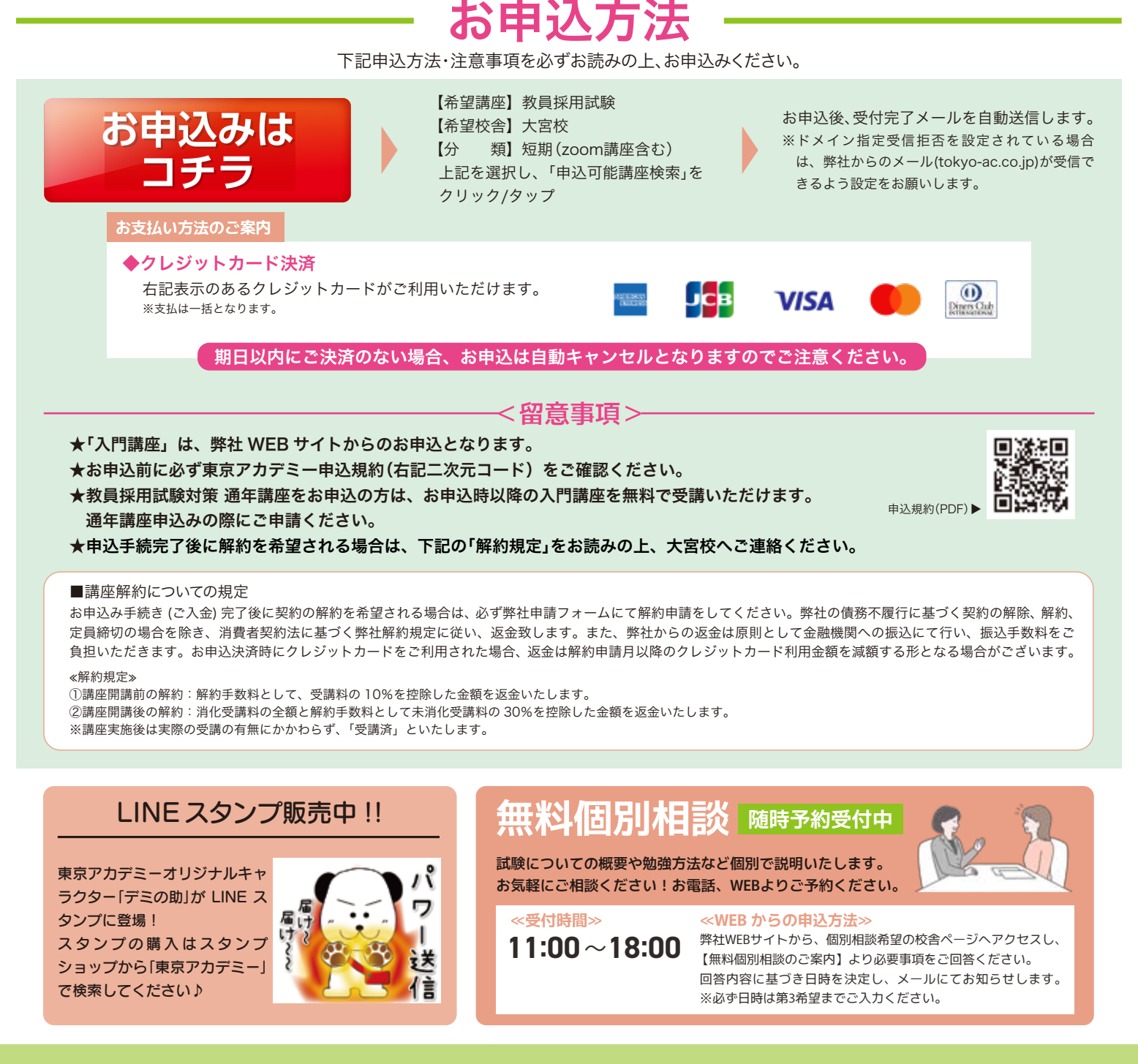

## 東京アカデミー 大宮校

〒330-0854 さいたま市大宮区桜木町2-380-1

TEL 048-654-7501

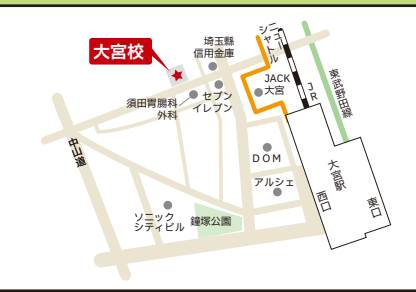